## <span id="page-0-0"></span>**Table of Contents**

bensytte neeft bidi ölger odt getburget beformodial

bomban all

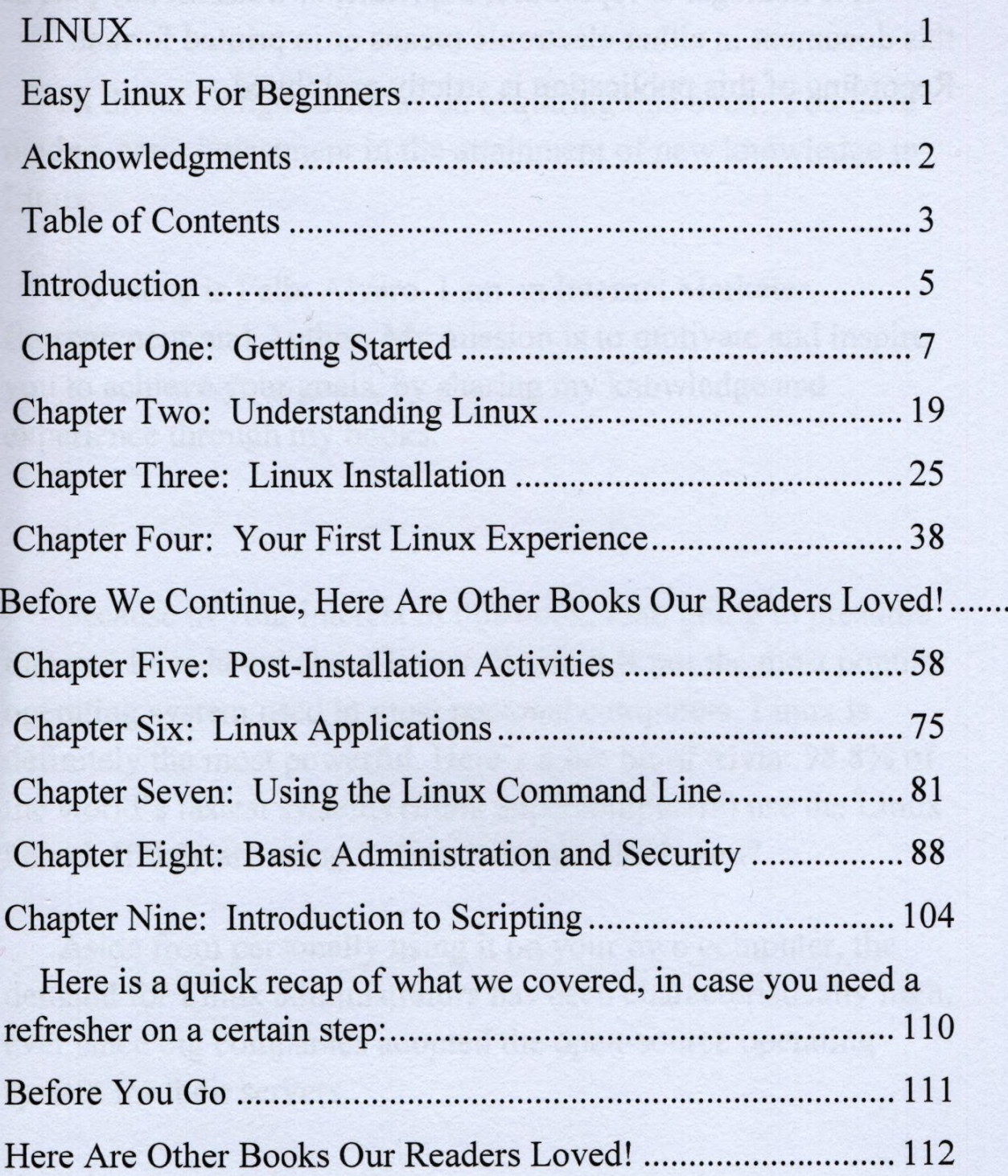